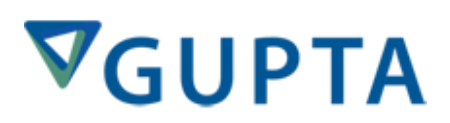

**Team Developer .NET 64-bit Compilation Support**

Gupta Technologies

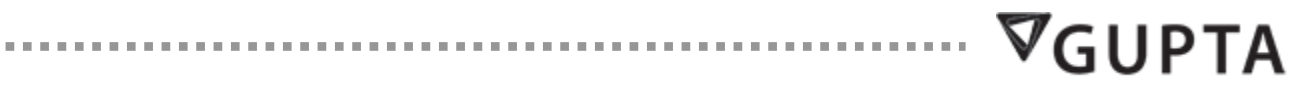

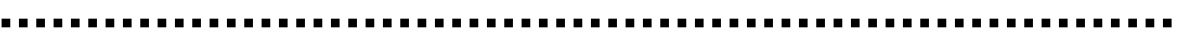

### **Table of Contents**

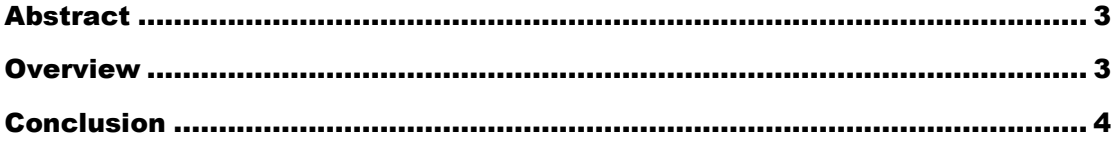

## <span id="page-2-0"></span>**Abstract**

A new feature has been added to Team Developer .NET to give the option of specifying the "bitness" of the outputted file (EXE or DLL).

## <span id="page-2-1"></span>**Overview**

With the advent of 64 bit Operating Systems, it now becomes possible to run native 64 bit applications. However, until now TD has always compiled its .NET applications as 32 bit, meaning they will always run as 32 bit even if running on a 64 bit OS. In the Project menu build settings dialog, there is now an "Advanced" button which will bring up a new Advanced Settings dialog box. In this dialog, the user can choose one of three values for the Target CPU:

- 32 bit: the application will always run as 32 bit, no matter the OS. On a 64bit OS, it will run within the 32 bit subsystem
- 64 bit: the application will always run as 64 bit and can only run on a 64 bit machine
- Auto: the application will decide what bitness to use at launch time, depending on the OS or, for DLLs, depending on the process loading it.

**Note**: **due to limitations in our debugger, we can only attach to and debug 32 bit processes and so, regardless of the Target CPU setting for your application, when you run it from the IDE it is always built as 32 bit.**

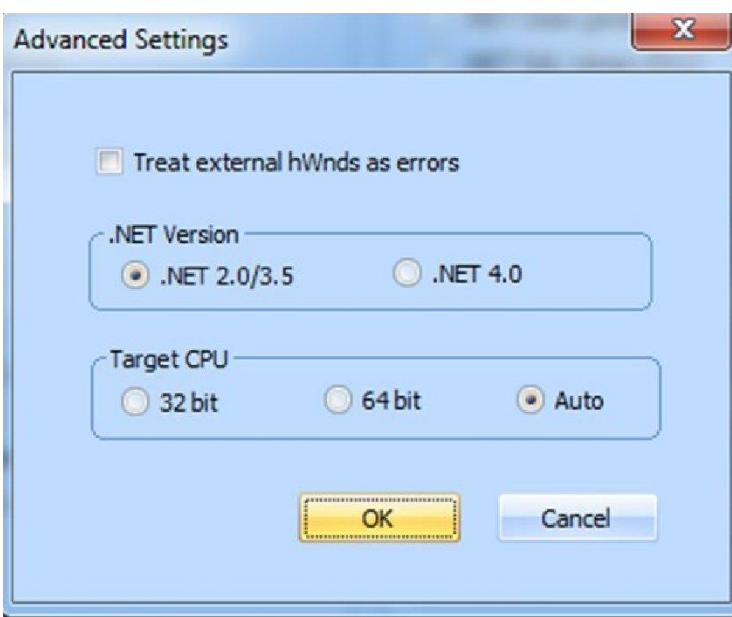

There is also a new command-line argument to TD for specifying the target CPU when compiling from a DOS prompt. The syntax for the new flag is:

"-cpu:32bit", "-cpu:64bit" or "-cpu:auto".

### <span id="page-3-0"></span>**Conclusion**

This new feature, especially the 'Auto' setting, will be of great benefit for customers designing applications for both 32 and 64 bit operating systems.

4

. . . . . . . . . . . . .

 $\nabla$ GUPTA

 $\alpha$  is a set of  $\alpha$  in

Gupta Technologies 1420 Rocky Ridge Drive, Suite 380 Roseville, CA 95661 USA Phone: 1.916.928.6400 Toll Free: 1.800.468.6439 Fax: 1.916.928.6404 Germany: +49-(0)89-208039 – 158 United Kingdom: +44 (0)1753 245 510 France: +33 (0)1•72•86•60•77

COPYRIGHT © 2013. Gupta Technologies. All rights reserved.

Gupta Technologies, the Gupta Technologies logo and Gupta Technologies NXJ are registered trademarks of Gupta Technologies. Gupta Technologies Composer is a trademark of Gupta Technologies. Java and J2EE are the trademarks or registered trademarks of Sun Microsystems, Inc. in the United States and other countries. All other company or product names are trademarks of their respective owners.

# VGUPTA

 $\alpha \approx 0$ 

**. . . . . . . .**